## The book was found

# Cocos2d Cross-Platform Game Development Cookbook - Second Edition

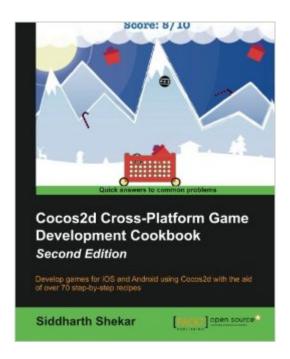

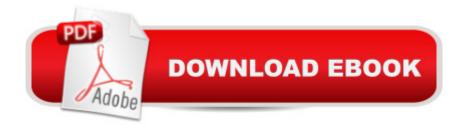

## Synopsis

Develop games for iOS and Android using Cocos2d with the aid of over 70 step-by-step recipesAbout This BookLearn to efficiently use Cocos2d to develop cross-platform games, and have them work on iOS as well as AndroidGet acquainted with industry-wide professional tools such as Glyph Designer, Texture Packer, and Physics Editor, as well as using the Swift/ Sprite builder implementation of Cocos2dUse the easy-to-follow recipes to develop as well as deploy games to the Playstore and the App StoreWho This Book Is ForThis book is for intermediate game developers and especially the ones who are generally curious to find out what's new in Cocos2d v 3.3.What You Will LearnBuild custom sprites with custom animations for the gameBuild interactivity into your game by adding gestures and touch interactions Understand AI enemy programming and path finding to make games more excitingAdd physics to your game to make it more lively and interactiveGet familiar with the Swift and Sprite builder implementations along with Objective-C programmingPerform hassle-free deployment of games built in iOS onto AndroidAdd effects and particle systems to make the game more colorfulIn DetailCocos2d is the world's leading game development framework for developing iOS games. With the introduction of Swift and Spritebuilder, it has become easier than ever to develop the games of your dreams without much effort. With Cocos2d, you can also deploy the game on Android, thereby maximizing profit and reducing development and porting costs. The book starts off with a detailed look at how to implement sprites and animations into your game to make it livelier. You will then learn to add scenes to the game such as the gameplay scene and options scene and create menus and buttons in these scenes, as well as creating transitions between them. From there on, you will get an understanding of how to program user interactions such as tapping, holding, and swiping. You'll then add accelerometer inputs and physics to the scene, and make objects respond back to the inputs. A game is practically incomplete without audio being added, so this will be covered next. The next section will include ways to add Artificial Intelligence to enemies in the game, allowing them to patrol, chase, and shoot in a projectile manner. You will then learn to use NSUserDefault to save and load game progress, and create and access files using JSON, Plist, and XML files for custom storage and retrieval of data. Then you will learn to add dynamic lighting to your game and will use industry-wide tools such as Texture Packer, Glyph Designer, Physics Editor, Particle Designer, and Sprite Illuminator to create more visually appealing and performance-optimized games. Towards the end of the book, we dive into Apple's latest programming languagea •Swift, highlighting the major differences between Objective C and Swift. The book culminates with taking your existing game developed for iOS and porting it to Android, showing you how to install the Android Xcode plugin as well. Style and

approachThe book is written in an extremely lucid and step-by-step manner; it can be understood easily by anyone. The topics included are broken down into individual chapters so you can refer to the specific chapter to get answers on the subject you are interested in.

### **Book Information**

Paperback: 384 pages

Publisher: Packt Publishing - ebooks Account; 2 edition (February 22, 2016)

Language: English

ISBN-10: 1784393231

ISBN-13: 978-1784393236

Product Dimensions: 7.5 x 0.9 x 9.2 inches

Shipping Weight: 1.8 pounds (View shipping rates and policies)

Average Customer Review: 4.7 out of 5 stars Â See all reviews (3 customer reviews)

Best Sellers Rank: #8,346,947 in Books (See Top 100 in Books) #100 in Books > Computers &

Technology > Programming > Cross-platform Development #962 in Books > Computers &

Technology > Programming > Apple Programming #3227 in Books > Computers & Technology >

Games & Strategy Guides > Game Programming

#### Customer Reviews

This book is fantastic, you can understand the cocos2d from basics to start building interesting games for iOS, Mac OS X and Android. This is a great choice if you already know how to program in Objective-C andiOS development, but if you know how to program in Object Oriented paradigm or if you want to start a game development journey this is a great book, that covers one of my favorite frameworks and I would recommend this as the best tool to work in great quality games for mobile, it is simple, lightweight and powerful. The author has covered the most useful features to start making games, like sprites, backgrounds, menus, scenes, level creations and management. All the book is very well structured and show how to do the things the right way, he doesn't simply show how to do, but he shows why to do also, what create much more possibilities, because this way you can understand the framework powers and how you can extend this powers to create your own features. Mobile game development has normally input by touch, one of my favorite chapters show a great variety of touch input for games and for me this is one of the most import things in games, the way that the users will interact with your game. This book also show how to use physics this is also important in games for mobile, there are many great games that you can start with physics, and you can mix physics with accelerometer, that expand your capabilities to start great games. But the

author has also showed more game topics that are more generic, I want to say that are independent from this framework, but are very important in game development and you will need to know how to do, topics like AI and A\* pathfinding.

#### Download to continue reading...

Cocos2d Cross-Platform Game Development Cookbook - Second Edition Cross Stitch: for Beginners - Cross Stitch Patterns - Cross Stitch Guide - Cross Stitch Explained for Starters (Cross Stitch Books for Dummies - Cross Stitch Tips - Cross Stitch 101) Xamarin Cross-platform Application Development - Second Edition Cross-Platform Development mit Delphi XE4 / XE5 & Firemonkey fà r Windows & MAC OS X (German Edition) Xamarin Mobile Application Development: Cross-Platform C# and Xamarin.Forms Fundamentals Cross-Platform Development in C++: Building Mac OS X, Linux, and Windows Applications Professional Cross-Platform Mobile Development in C# Cross-Platform Development in C++: Building Mac OS X, Linux, and Windows Applications (Adobe Reader) Wrox Cross Platform Android and iOS Mobile Development Three-Pack From null to full HTML5 cross platform game Game Programming Algorithms and Techniques: A Platform-Agnostic Approach (Game Design) Cross-Platform GUI Programming with wxWidgets PhoneGap Essentials: Building Cross-platform Mobile Apps (Older Version 2012) PhoneGap Essentials: Building Cross-Platform Mobile Apps Building Cross-Platform Apps using Titanium, Alloy, and Appcelerator Cloud Services Programming HTML5 Applications: Building Powerful Cross-Platform Environments in JavaScript Enyo: Up and Running: Build Native-Quality Cross-Platform JavaScript Apps Cross-Platform Perl Developing Cross Platform Mobile Applications with Cordova CLI Development with the Force.com Platform: Building Business Applications in the Cloud (3rd Edition) (Developer's Library)

**Dmca**